## **ICAMPUS CONSULTER LES NOTES**

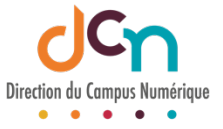

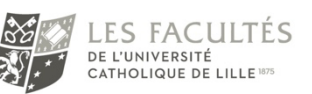

Le carnet de notes est composé d'éléments de note ayant été collectés de plusieurs évaluations sur Moodle (tests, devoirs, forums, …). Il est mis à jour à chaque nouvelle évaluation ou activité notée. Les notes peuvent également être ajoutées / modifiées manuellement.

## AFFICHER LES NOTES

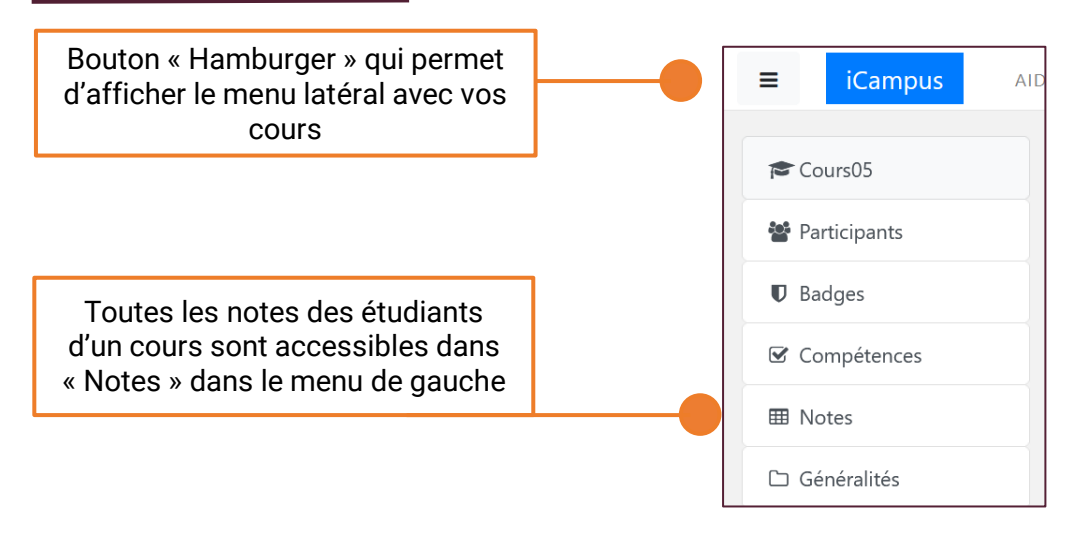

Vous pouvez afficher différents types de rapports via un volet déroulant.

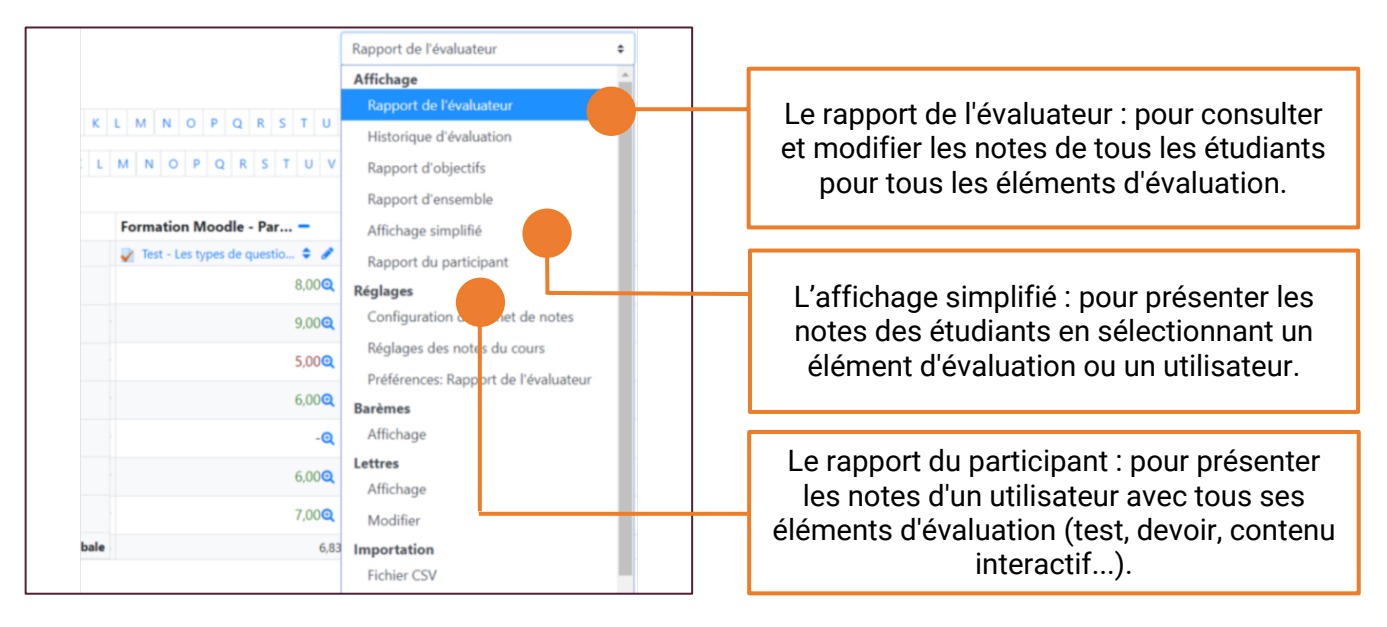

## EXPORTER LES NOTES

Dans le même volet déroulant, tout en bas, vous avez la possibilité d'importer et/ou d'exporter des notes dans un fichier Excel.

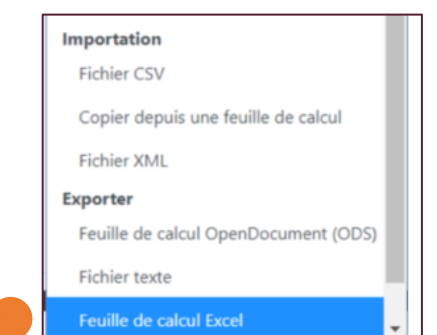